#### **1 Informationen zu diesem Buch .................. 4**

- 1.1 Voraussetzungen und Ziele ............................ 4 1.2 Testumgebung ................................................ 5
- 1.3 Aufbau und Konventionen ............................ 7

# **2 Domäne und Verzeichnisse ........................ 8**

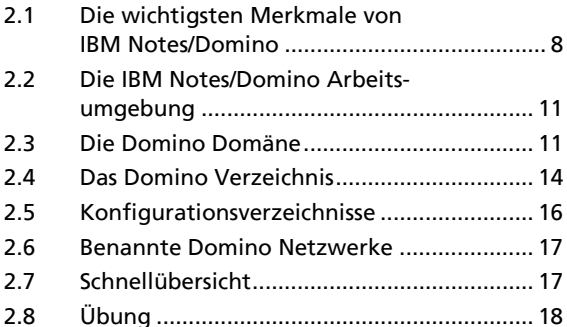

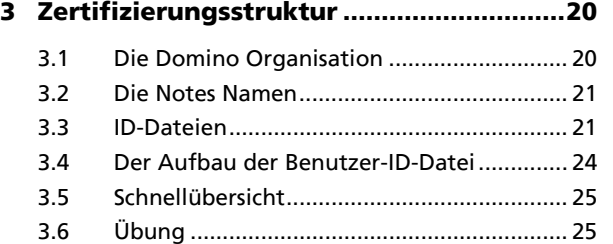

#### **4 Notes/Domino Umgebung aufsetzen ...... 26**

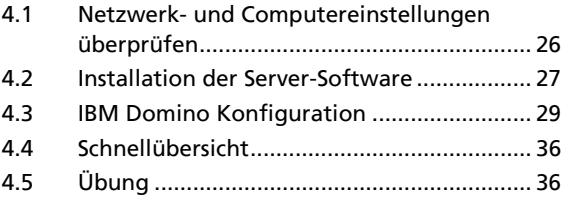

**5 Notes Workstation einrichten .................. 38**

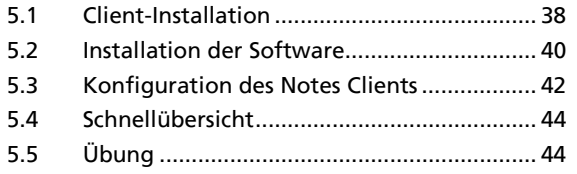

# **6 Der Domino Administrator Client ........... 46**

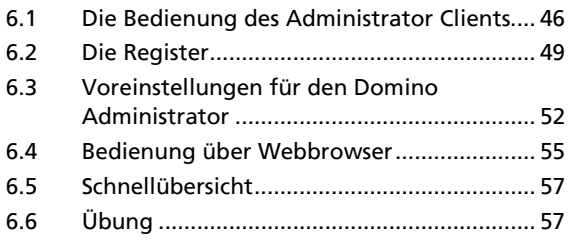

# **7 Benutzer und Server registrieren............ 58**

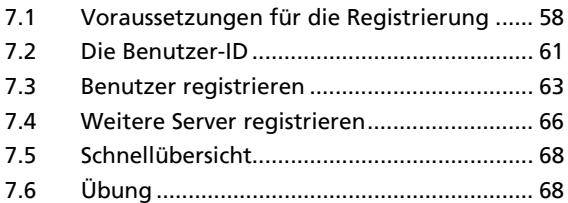

# **8 Richtlinien (Policies) ................................. 70**

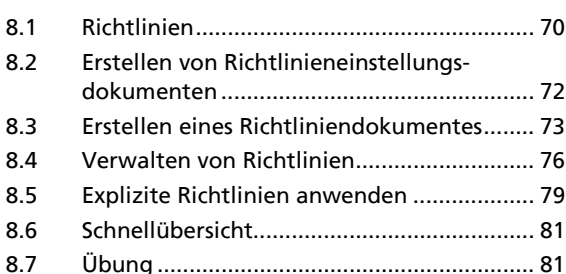

# **9 Administratorenzugriffsrechte ............... 82**

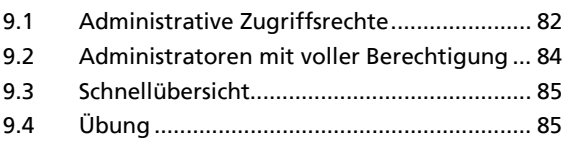

# **10 Erweiterte Einrichtung des Servers ........ 86**

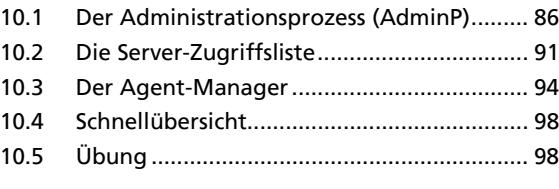

# **11 Konsolen des Domino Servers .............. 100**

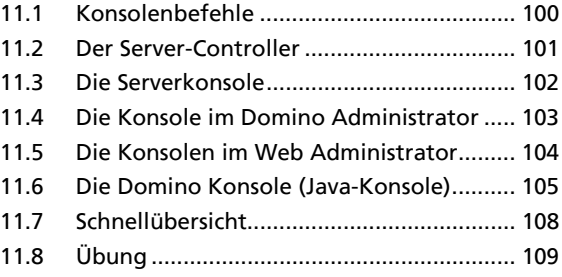

#### **12 Domino Sicherheit - Authentifizierung auf Domino Verzeichnis-Ebene ............. 110**

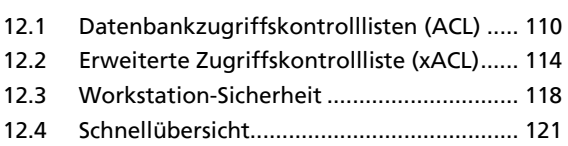

12.5 Übung ......................................................... 121

# **13 Mail-Routing ............................................ 122**

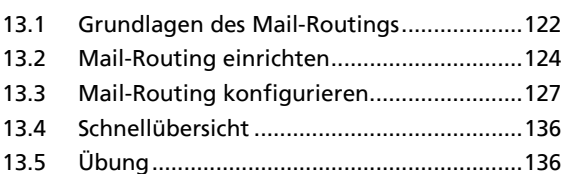

# **14 Einführung in die Replizierung .............. 138**

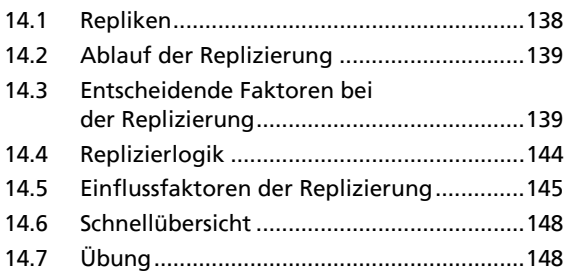

# **15 Replizierung einrichten .......................... 150**

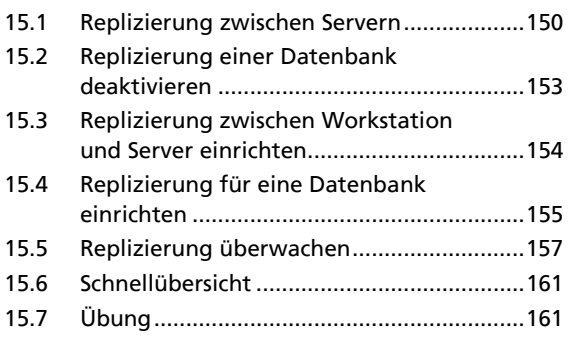

# **16 Personen- und Gruppenverwaltung ...... 162**

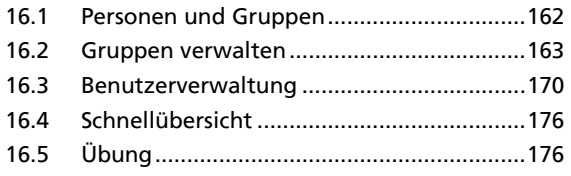

# **17 Systemverwaltung .................................. 178** 17.1 Zertifizierer-IDs erneut zertifizieren .......... 178 17.2 ID-Dateien Mehrfachkennwörter zuweisen ...................................................... 179 17.3 ID-Vault ....................................................... 180 17.4 Roaming-Benutzer ...................................... 185 17.5 Schnellübersicht .......................................... 191 17.6 Übung .......................................................... 191

**18 Erweiterte Mailkonfiguration I ............. 192**

18.1 Disclaimer .................................................... 192 18.2 Größenbeschränkung für Mail-Dateien ..... 194 18.3 Server-Mail-Regeln...................................... 199 18.4 Mail-Aufzeichnung ..................................... 201 18.5 Domino Attachment and Object Service ... 203 18.6 Schnellübersicht .......................................... 206 18.7 Übung .......................................................... 207

### **19 Erweiterte Mailkonfiguration II ............ 208**

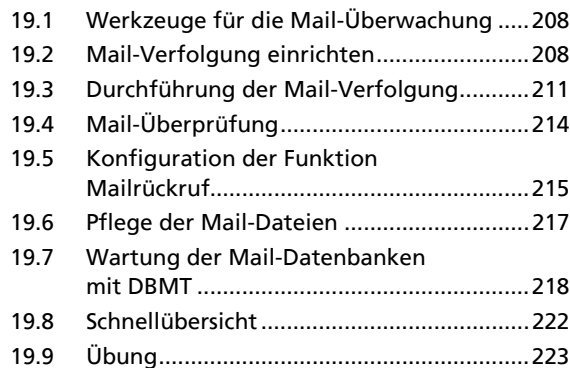

# **A1 Weiterführende administrative**

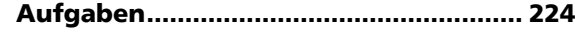

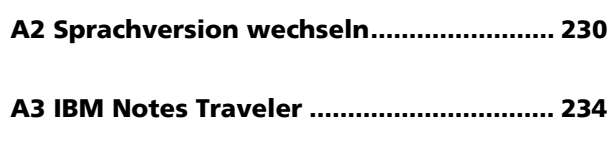

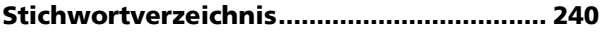